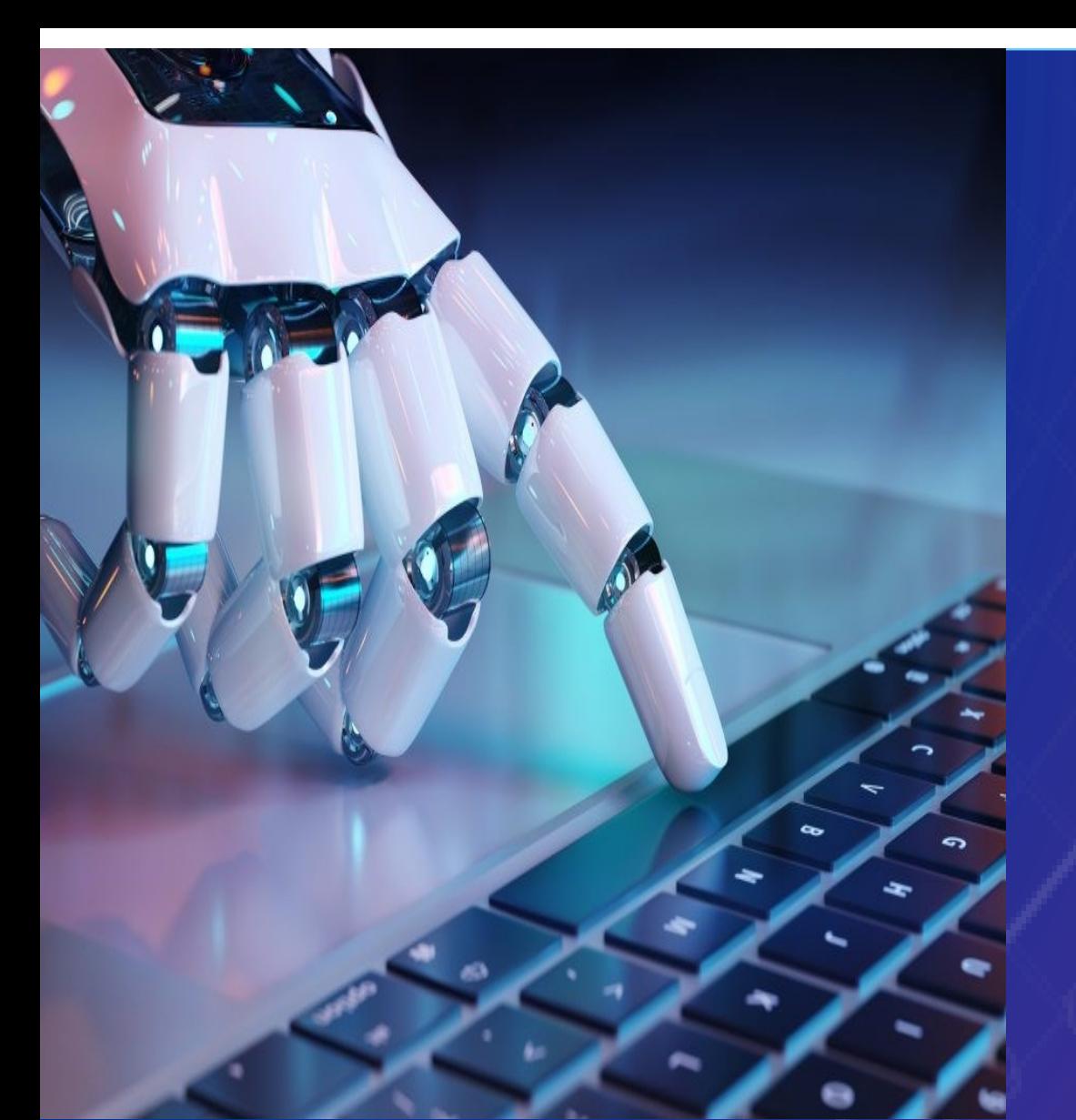

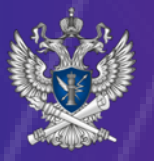

**УПРАВЛЕНИЕ РОСКОМНАДЗОРА ПО ХАБАРОВСКОМУ КРАЮ, САХАЛИНСКОЙ ОБЛАСТИ И ЕВРЕЙСКОЙ АВТОНОМНОЙ ОБЛАСТИ**

# Защита персональных данных<br>в сети Интернет

**Управление Роскомнадзора по Хабаровскому краю, Сахалинской области и Еврейской автономной области Телефон: +7 (4212) 35-82-70, ул. Ленина, д. 4, Хабаровск, 680000 <sup>е</sup>-mail:rsockanc27@rkn.gov.ru Хабаровск, 2024**

## ПРАВИЛА БЕЗОПАСНОСТИ

## **B CETW UHTEPHET**

## **Социальные сети**

- ☺ **Придумывай сложные пароли при регистрации**—разные для разных учетных записей. Не забывайте менять их. Не используй в них свои персональные данные.
- ☺ Защищай свою частную жизнь: **пользуйся настройками приватности**, разрешай писать сообщения и оставлять комментарии под фото только друзьям.
- ☺ **Будь внимателен и осторожен при обращении с незнакомцами в Сети.**
- ☺ **Не отправляй фото и видео ЧАСТНОЙ ЖИЗНИ незнакомцам, которых не знаешь в реальной жизни.**
- ☺ **Не встречайся в реальной жизни с онлайн-знакомыми без разрешения родителей.** Если все же решился на встречу в офлайне, иди в сопровождении родителей или знакомых взрослых.

## **Правила безопасности**

- ☺ **Каждое наше действие в сети Интернет оставляет цифровой след. Старайся размещать как можно меньше конкретных данных о своей жизни.**
- ☺ **Не доверяйте важную информацию непроверенным сайтам: внимательно смотри на адресную строку. Старайся пользоваться защищенными ресурсами (ссылка в строке браузера должна начинаться с https://).**
- ☺ **Не публикуй информацию, по которой можно определить твой домашний адрес, не проводи рум-туры по своему дому, не размещай посты о дорогостоящих покупках и информацию, что уезжаешь с родителями в отпуск.**
- ☺ **Не ставь метки геолокации под своими постами.**
- ☺ **Не размещай фото/сканы своих документов в открытом доступе.**

## **Электронная почта**

- ☺ **Заведи два адреса электронной почты—приватный, для частной переписки (не публикуй его в общедоступных источниках), и публичный для форумов, чатов, регистрации в социальных сетях и онлайн-сервисах.**
- ☺ **Не переходи по ссылкам с непроверенных сайтов и не загружай незнакомые приложения и файлы.**
- ☺ **Не открывай подозрительные письма с неизвестных почтовых ящиков.**
- ☺ **Удаляй письма с информацией о выигрышах в лотереях, в которых не участвовал, и сообщения о получении наследства от неизвестных родственников**.

## **Онлайн-покупки**

- ☺ **Если тебе предлагают бесплатную сделку в обмен на твои персональные данные, значит, товар в этой сделке ты.**
- ☺ **Не меняй свои персональные данные на сомнительную выгоду,** адрес электронной почты или номер телефона может быть использован для рассылки рекламных объявлений.
- ☺ **Внимательно изучай политику сайтов в части обработки персональных данных** (политика конфиденциальности/ пользовательское соглашение), прежде чем ставить «галочку» о согласии на обработку персональных данных.
- ☺ **Принимая условия пользовательского соглашения**, ты добровольно передаешь свои персональные данные владельцу сайта, на котором регистрируешься.
- ☺ **Отказывайся от передачи персональных данных в целях, которые тебя не интересуют.**

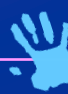

## **Береги свои и уважай чужие персональные данные**

- ☺ **Не сохраняй свои персональные данные на общедоступных компьютерах.**
- ☺ **Если заходишь с чужого компьютера или с телефона на свою страницу в игру, не забывай выходить из своего аккаунта.**
- ☺ **Помни, что забавные фото и видео, которые ты размещаешь в сети, остаются там навсегда. Спустя много лет они могут перестать казаться смешными и могут быть использованы для травли—кибербуллинга.**
- ☺ **Нельзя использовать или размещать в сети Интернет персональные данные (фото, видео) других людей без их согласия и разрешения.**
- ☺ **Помни, что копирование и распространение чужих персональных данных может сделать тебя злоумышленником.**

### **Риски анонимности в сети**

- ☺ **Перед установкой проверяйте скачанное приложение программамиантивирусами.**
- ☺ **Не используйте VPN при входе в свои аккаунты—начиная с соц. сетей и заканчивая банковскими приложениями.**
- ☺ **Не давайте VPN-приложениям права на доступ к местоположению, сервисной информации об устройстве, микрофону и камере.**

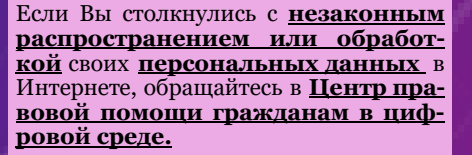

Услуги бесплатны!

**https://4people.grfc.ru Телефон: +7 (499) 550-80-03 е-mail:4people@grfc.ru**